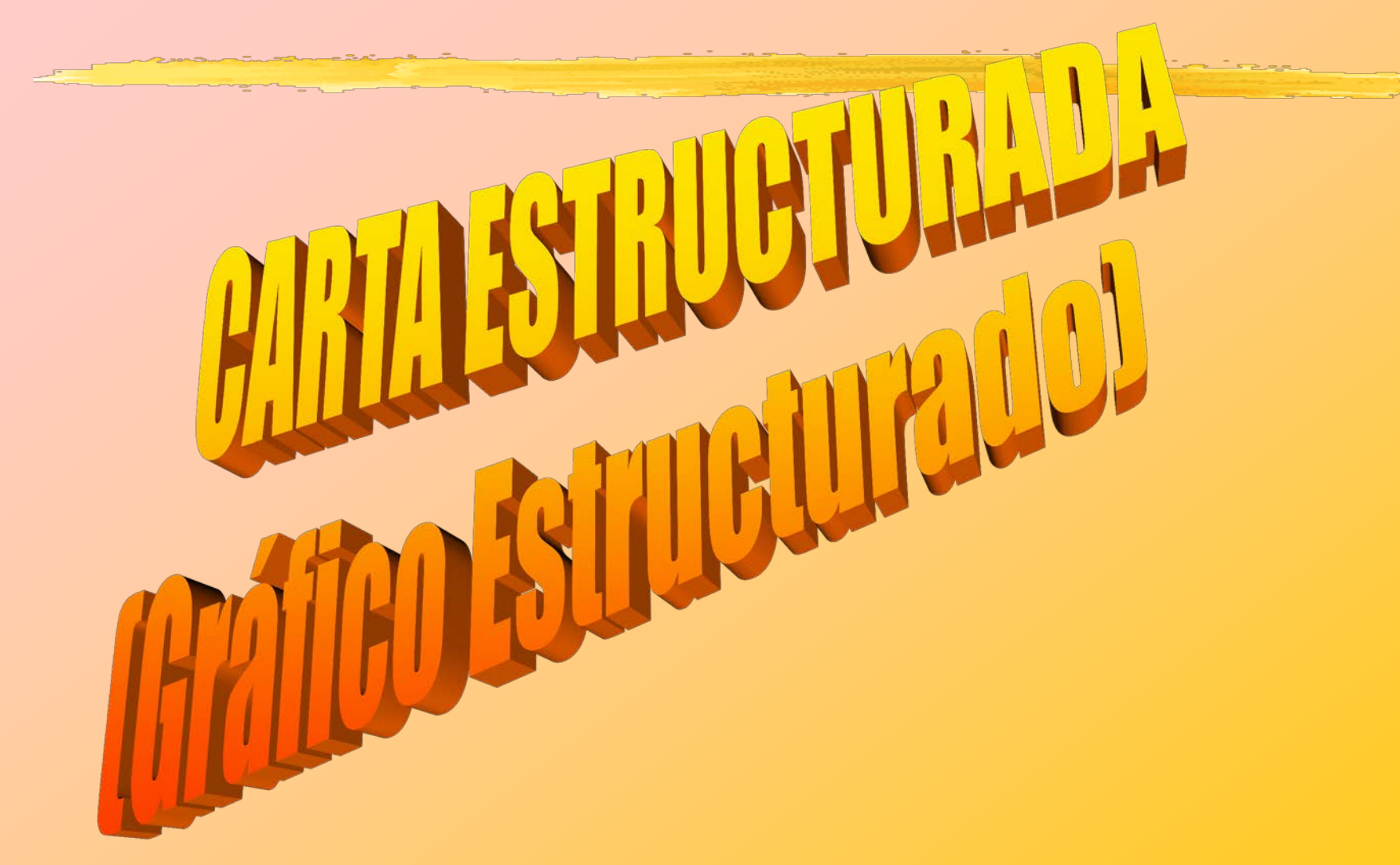

#### CARTA ESTRUCTURADA(\*)

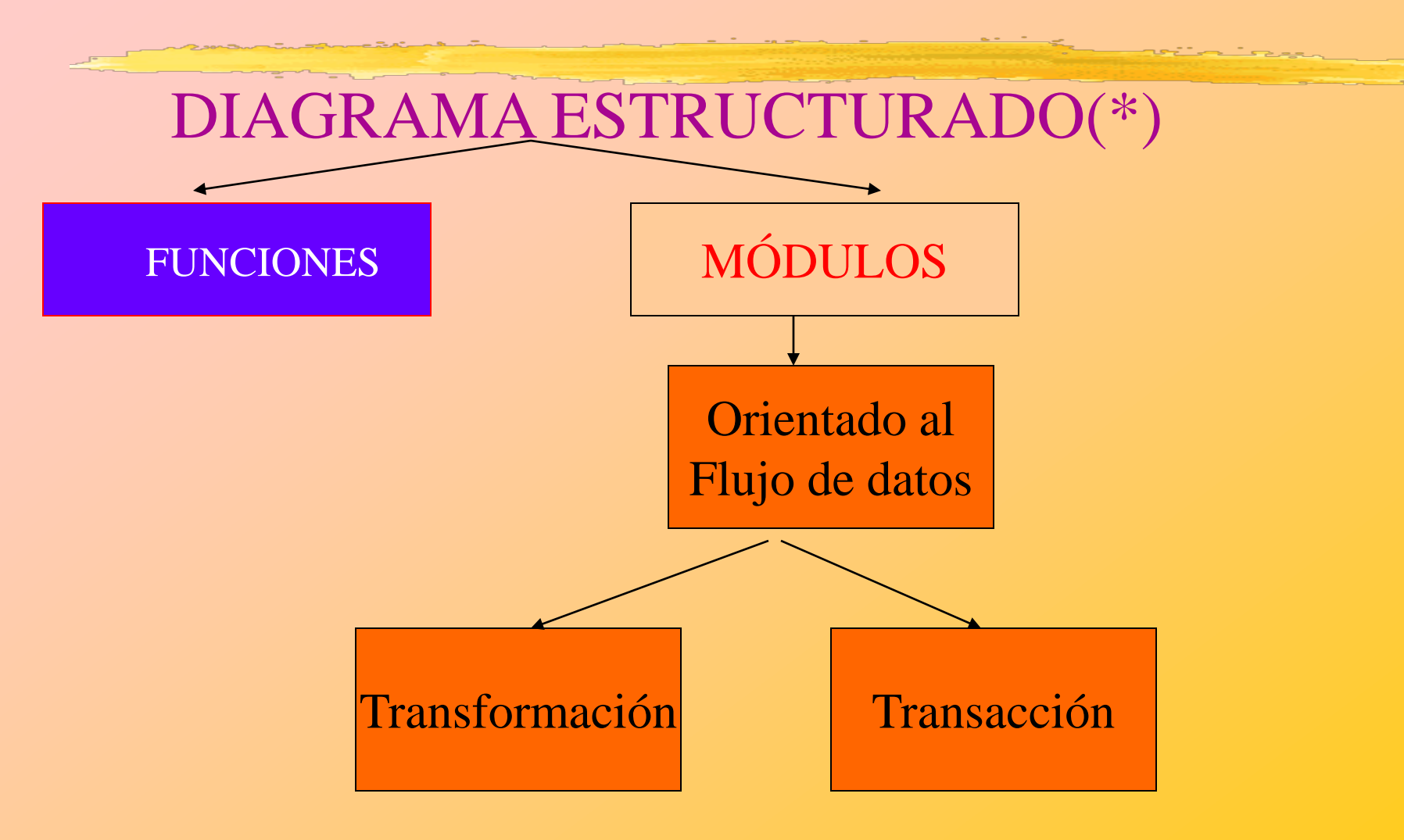

### EJEMPLO DE CARTA ESTRUCTURADA DE FUNCIONES

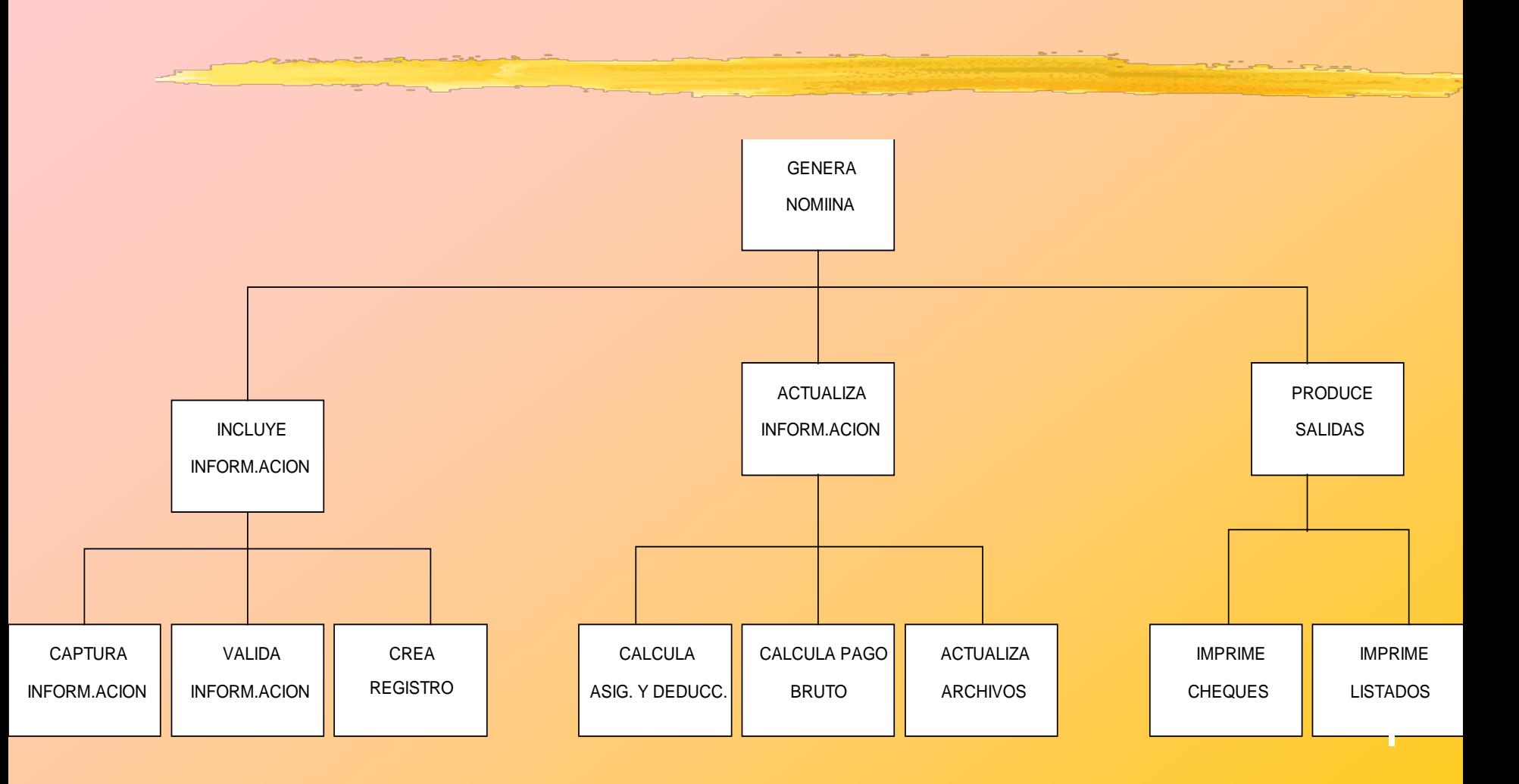

N. Rodríguez,M. Torres, H. Alvarado, C.Primera

9/26/2014

## EJEMPLO DE CARTA ESTRUCTURADA DE MÓDULOS

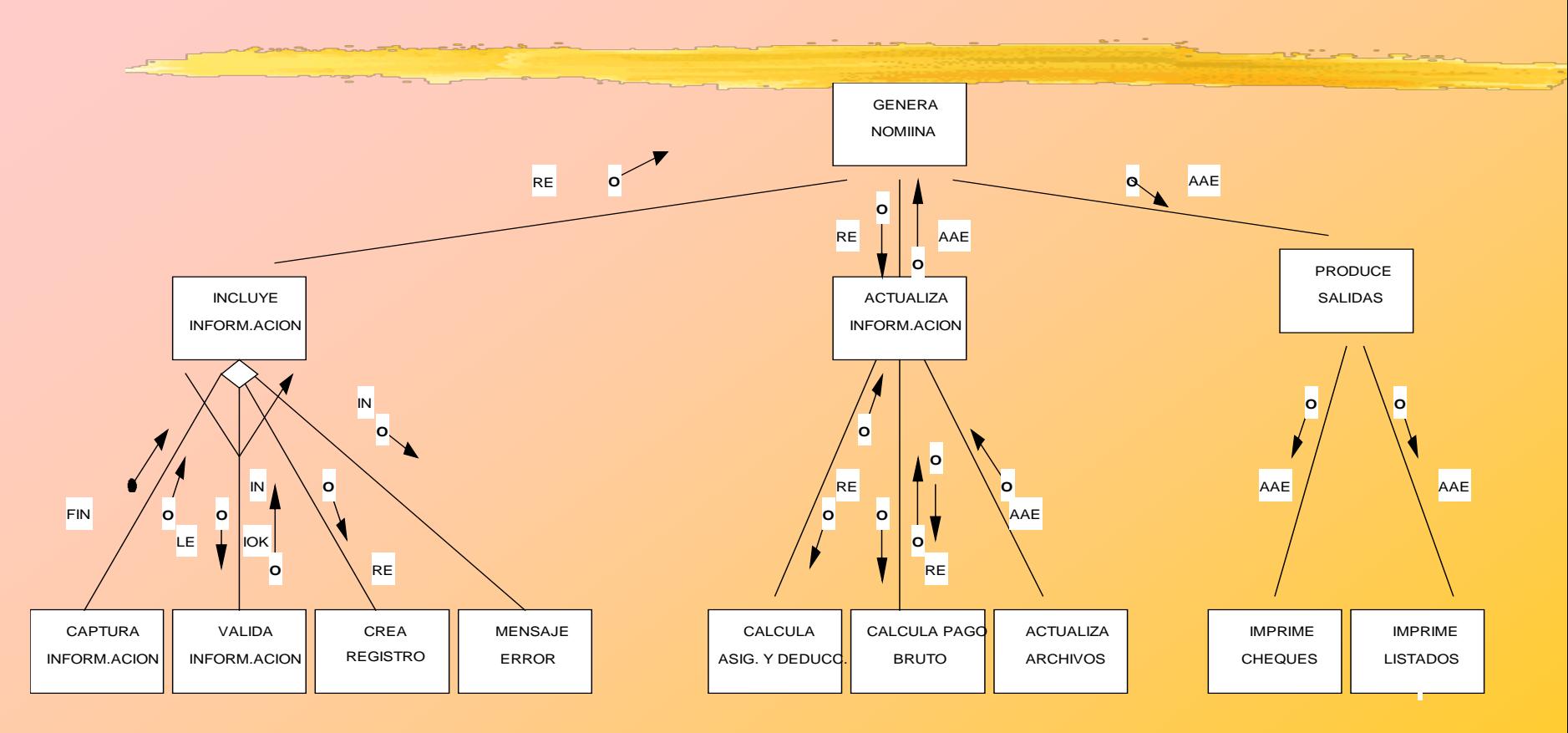

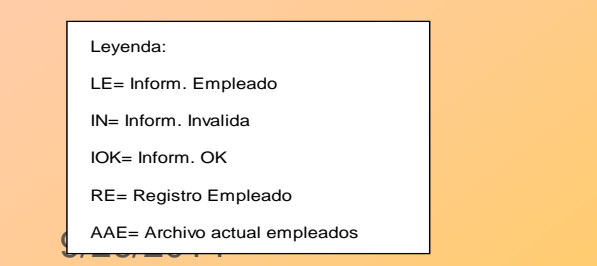

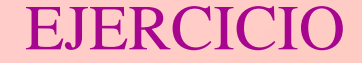

# **¿ QUÉ FUNCIONES DEBE TENER UN SISTEMA QUE PERMITA UBICAR Y PRESENTAR UN RECTÁNGULO EN LA PANTALLA DE UN COMPUTADOR?**

N. Rodríguez,M. Torres, H. Alvarado, C.Primera

9/26/2014

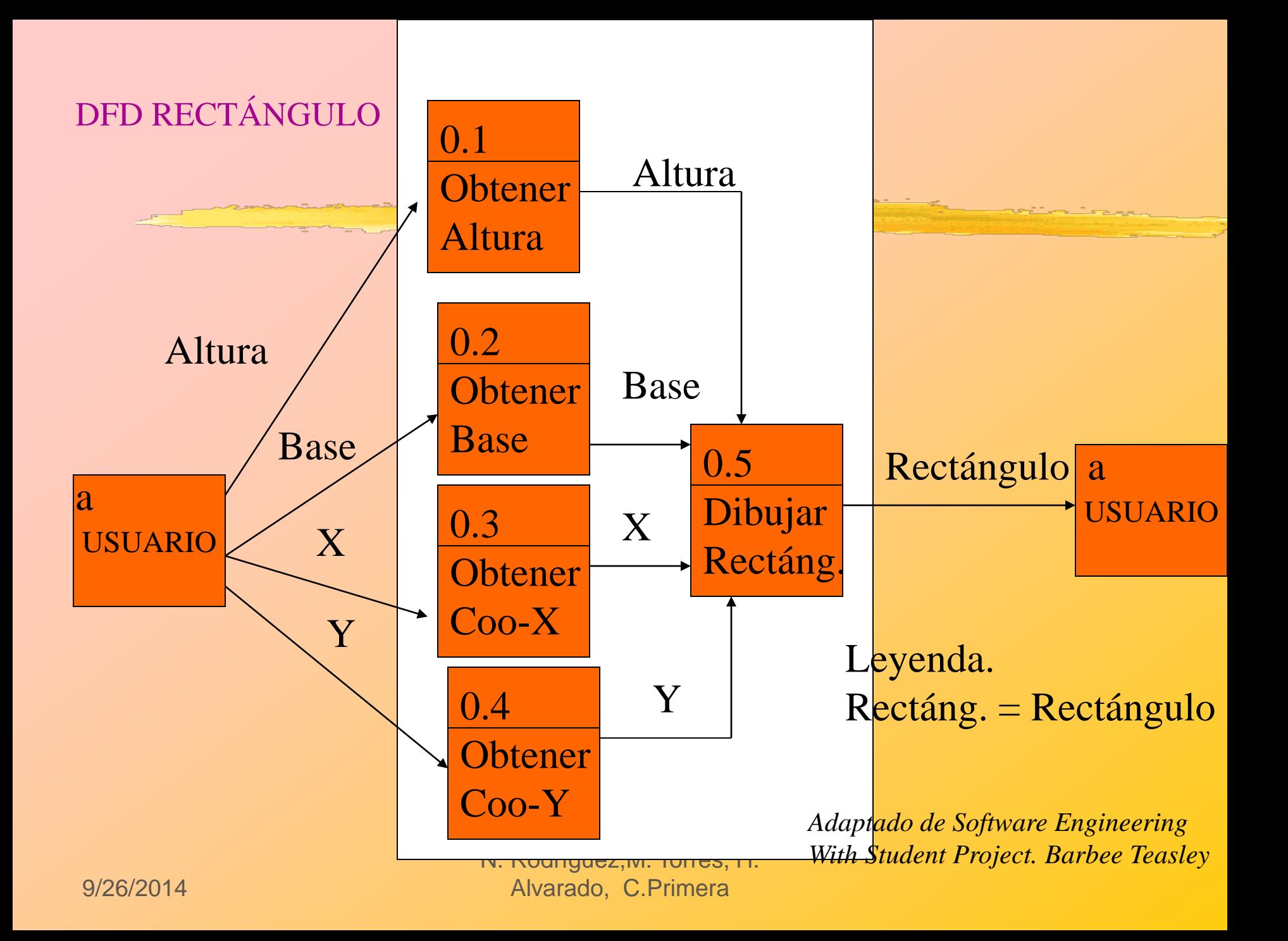

## PROCEDIMIENTO INTUITIVO PARA ELABORAR CARTA ESTRUCTURADA

- 1. ANALIZAR PROCESOS.
- 2. DEFINIR CUÁLES PROCESOS AUTOMATIZAR.
- 3. ORGANIZAR LÓGICAMENTE LOS PROCESOS.
	- P.e. Según entidades de datos.
- 4. DIBUJAR CARTA ESTRUCTURADA
- 5. REFINAR LA CARTA ESTRUCTURADA.

### CARTA ESTRUCTURADA DE FUNCIONES DEL EJERCICIO

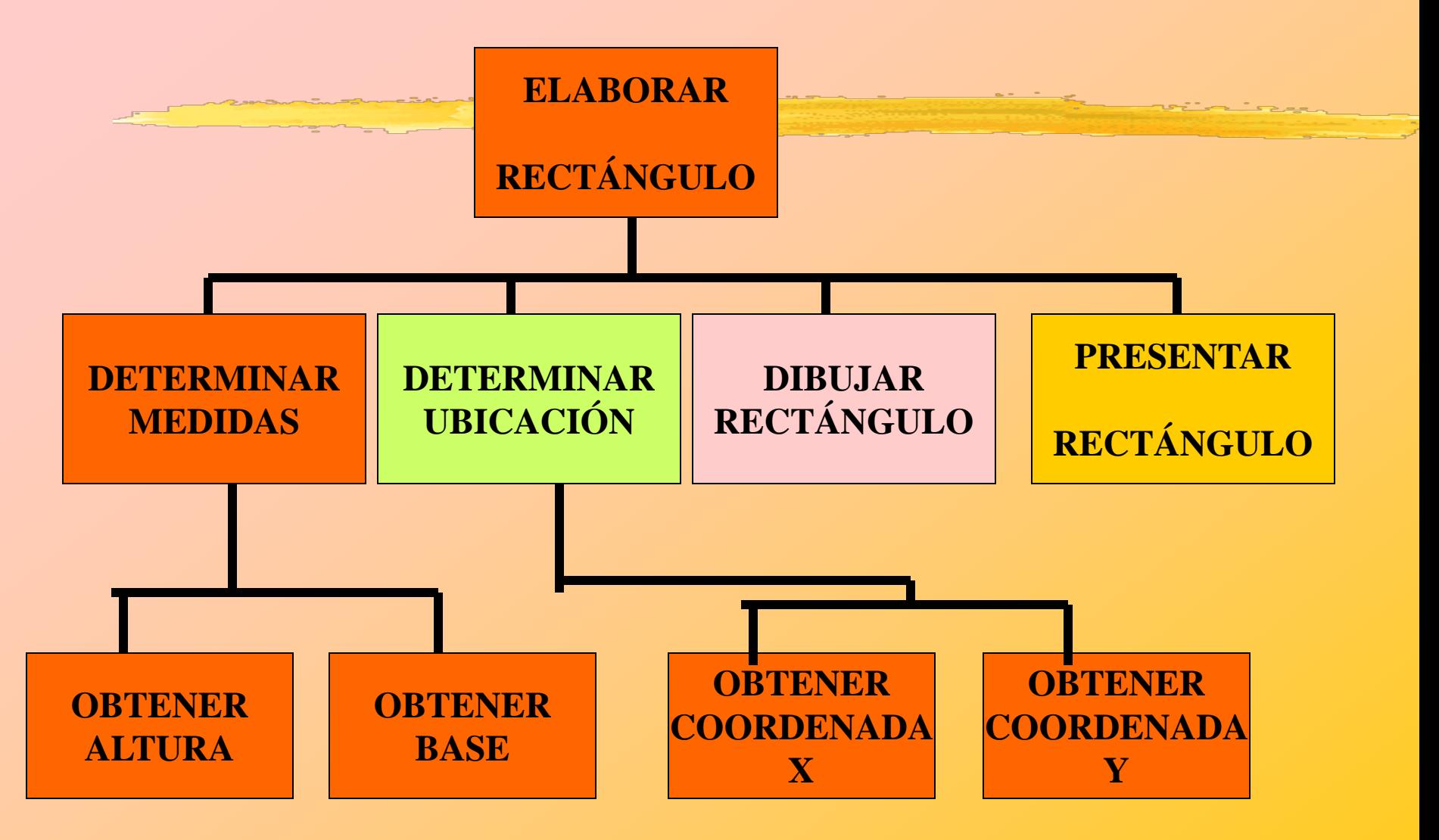

9/26/2014 N. Rodríguez,M. Torres, H. Alvarado, C.Primera *Adaptado de Software Engineering With Student Project. Barbee Teasley*

## CARTA ESTRUCTURADA DE MÓDULOS DEL EJERCICIO

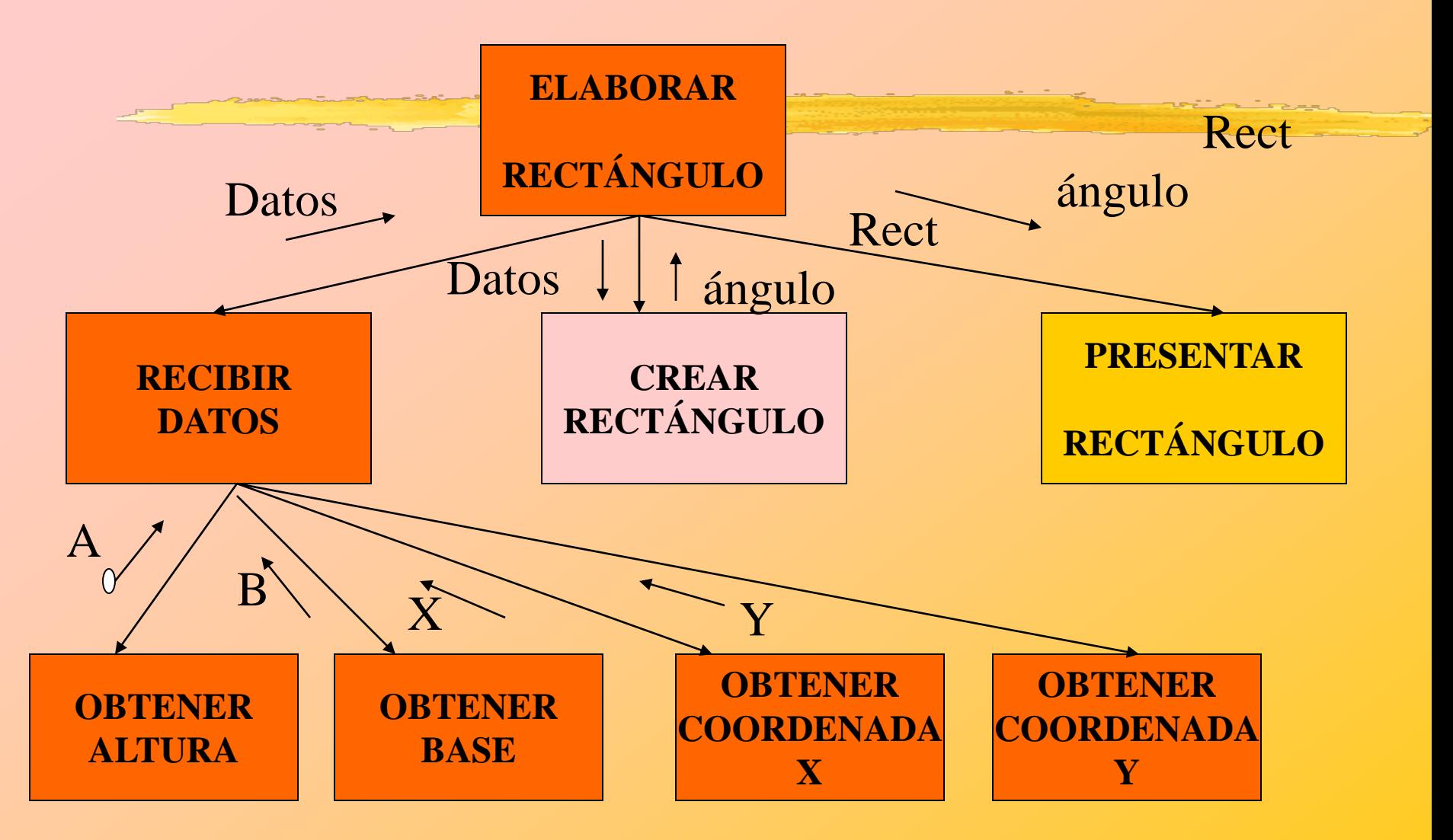

9/26/2014 N. Rodríguez,M. Torres, H. Alvarado, C.Primera *Adaptado de Software Engineering With Student Project. Barbee Teasley*

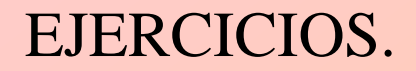

1. Tienda video. ( Ver hoja entregada)

2. Sistema asignado para todo el semestre.

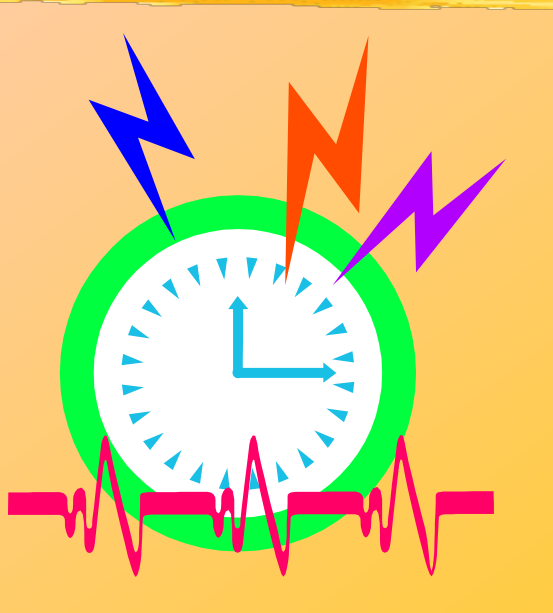

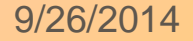

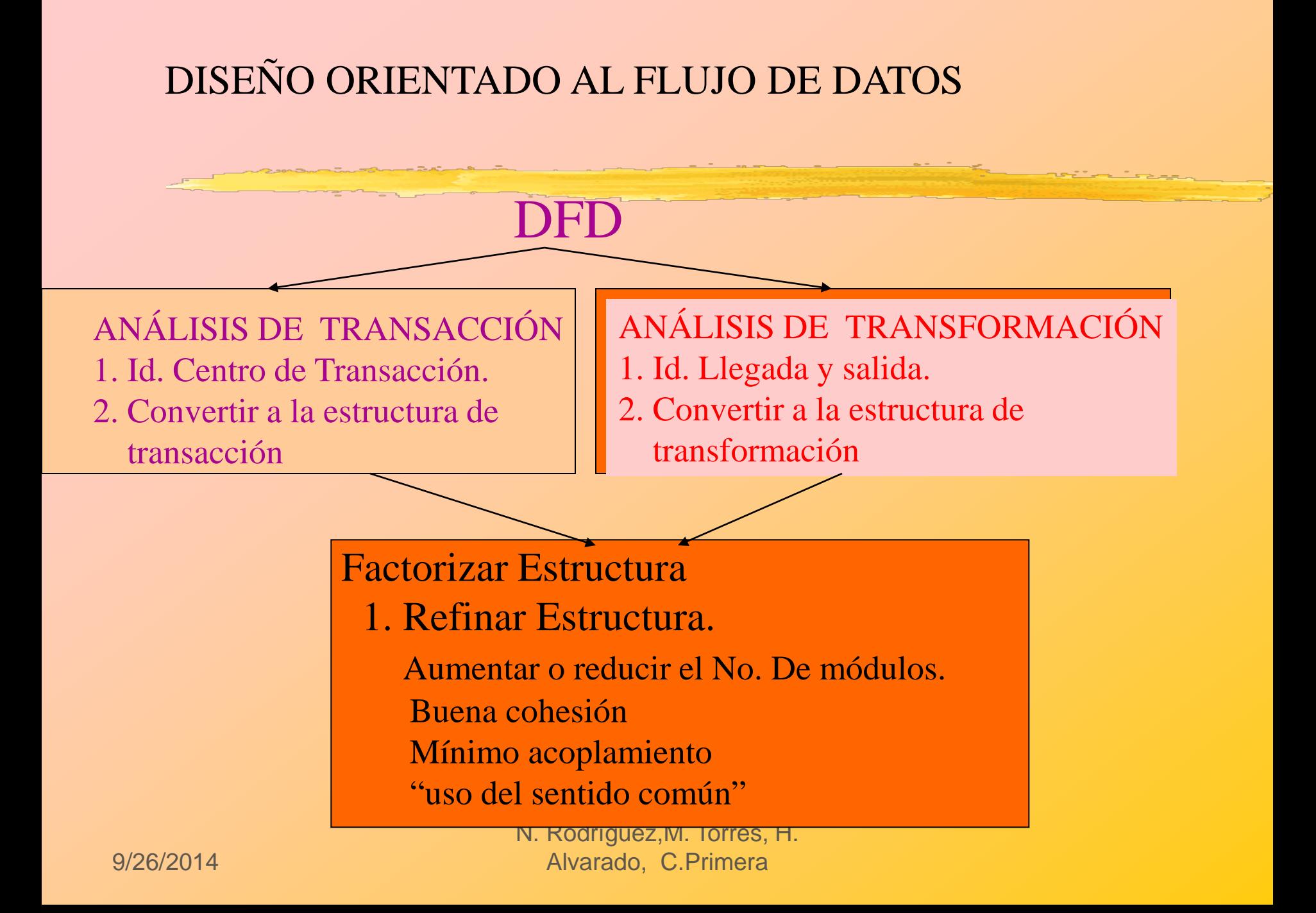

## ANÁLSIS DE TRANSFORMACIÓN

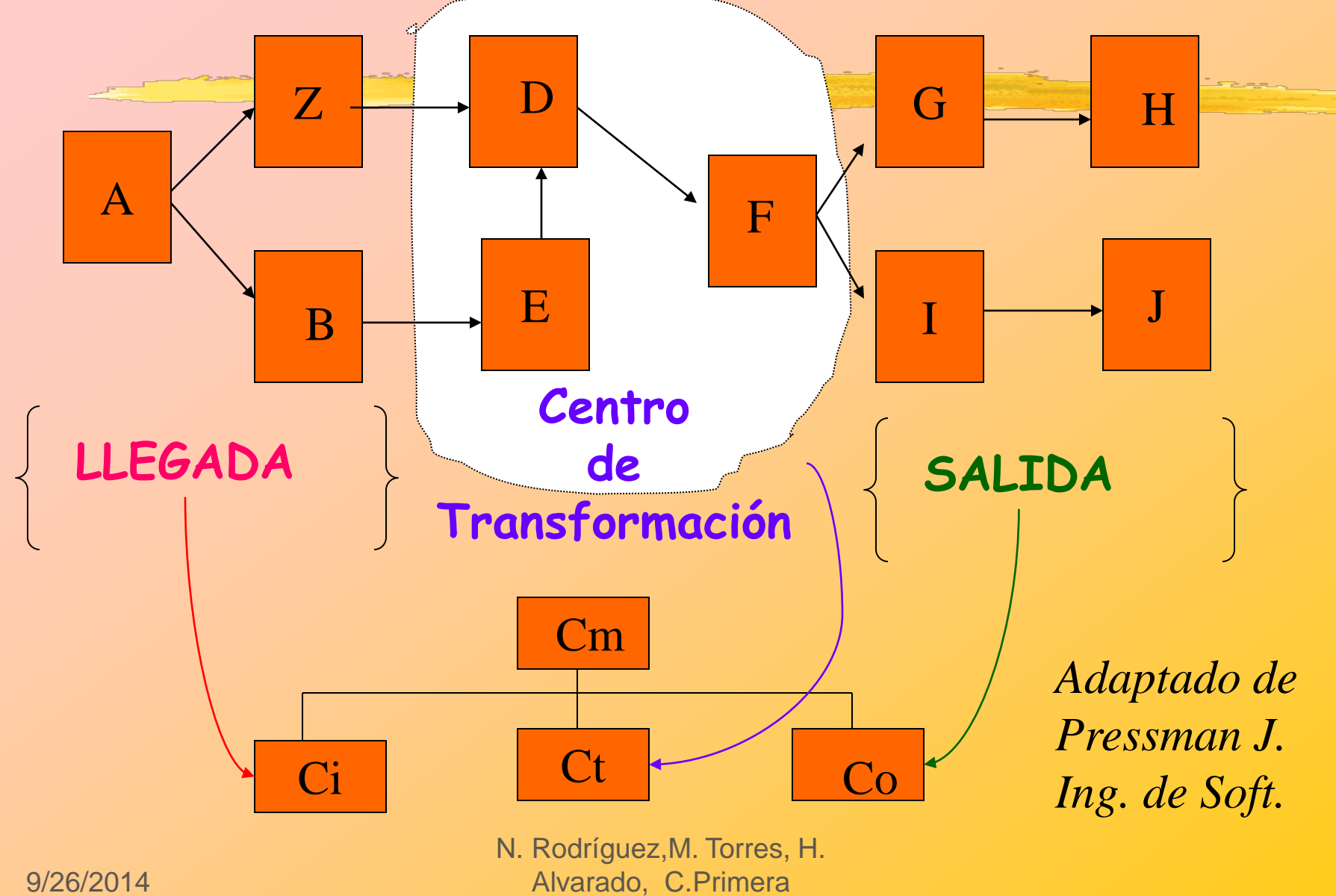

9/26/2014

## CONVERSIÓN DFD CENTRADO EN TRANSFORMACIÓN EN UNA ESTRUCTURA DE ENTRADA, PROCESO Y SALIDA

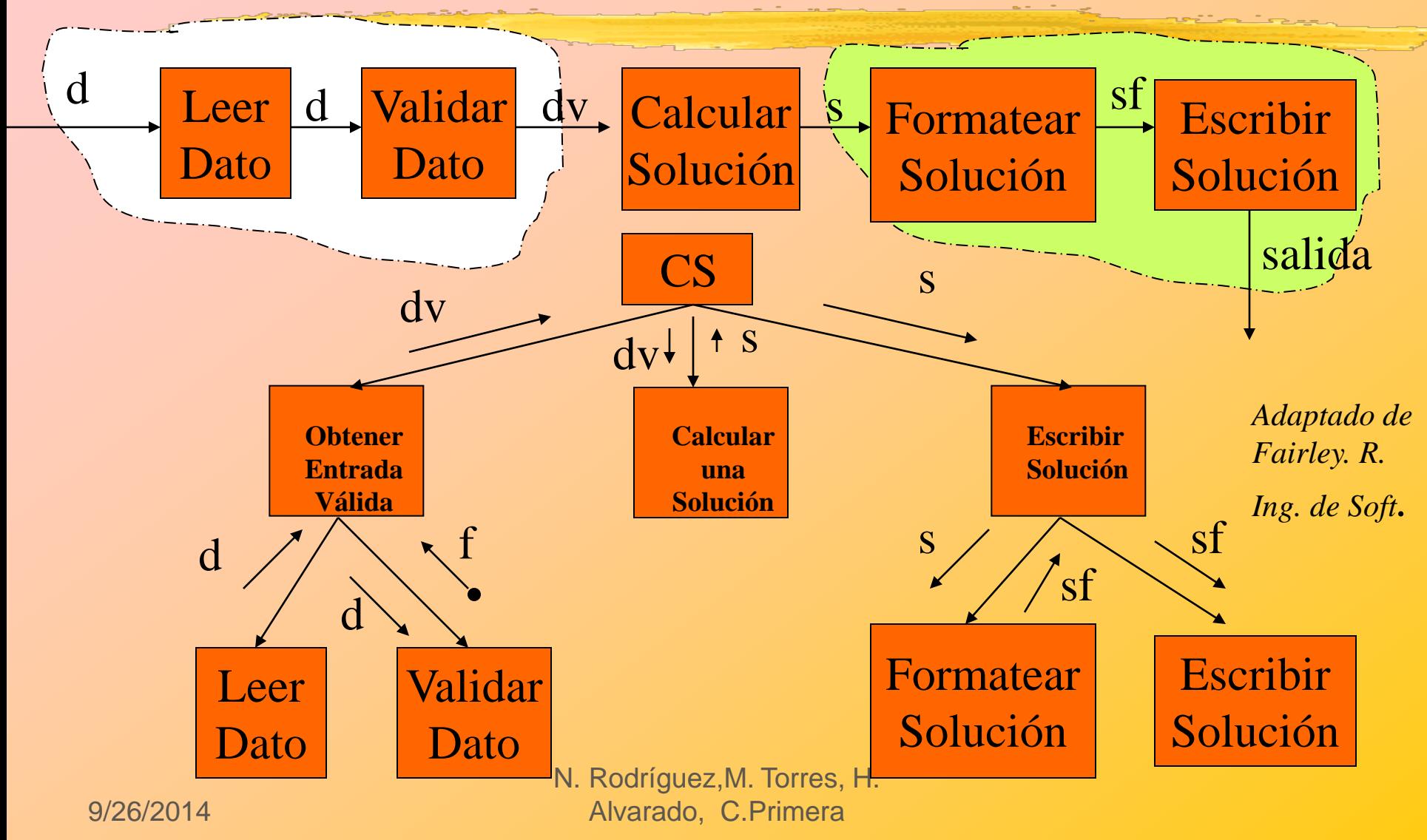

### DIAGRAMA DE ESTRUCTURA ORIENTADO A TRANSACCIONES CAJERO AUTOMÁTICO

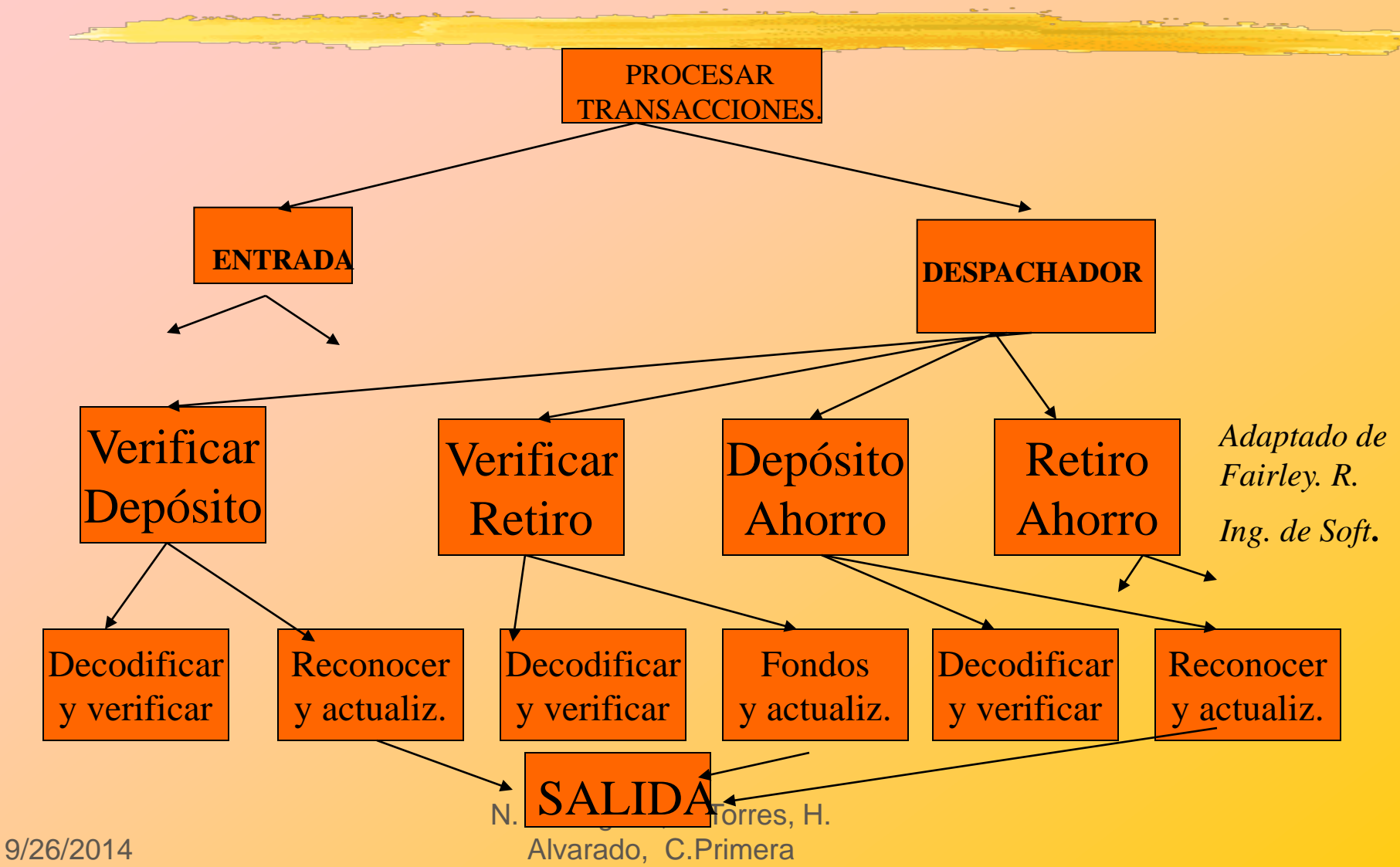

## HERRAMIENTAS PARA EVALUAR Y REFINAR LA CARTA ESTRUCTURADA DE MÓDULOS

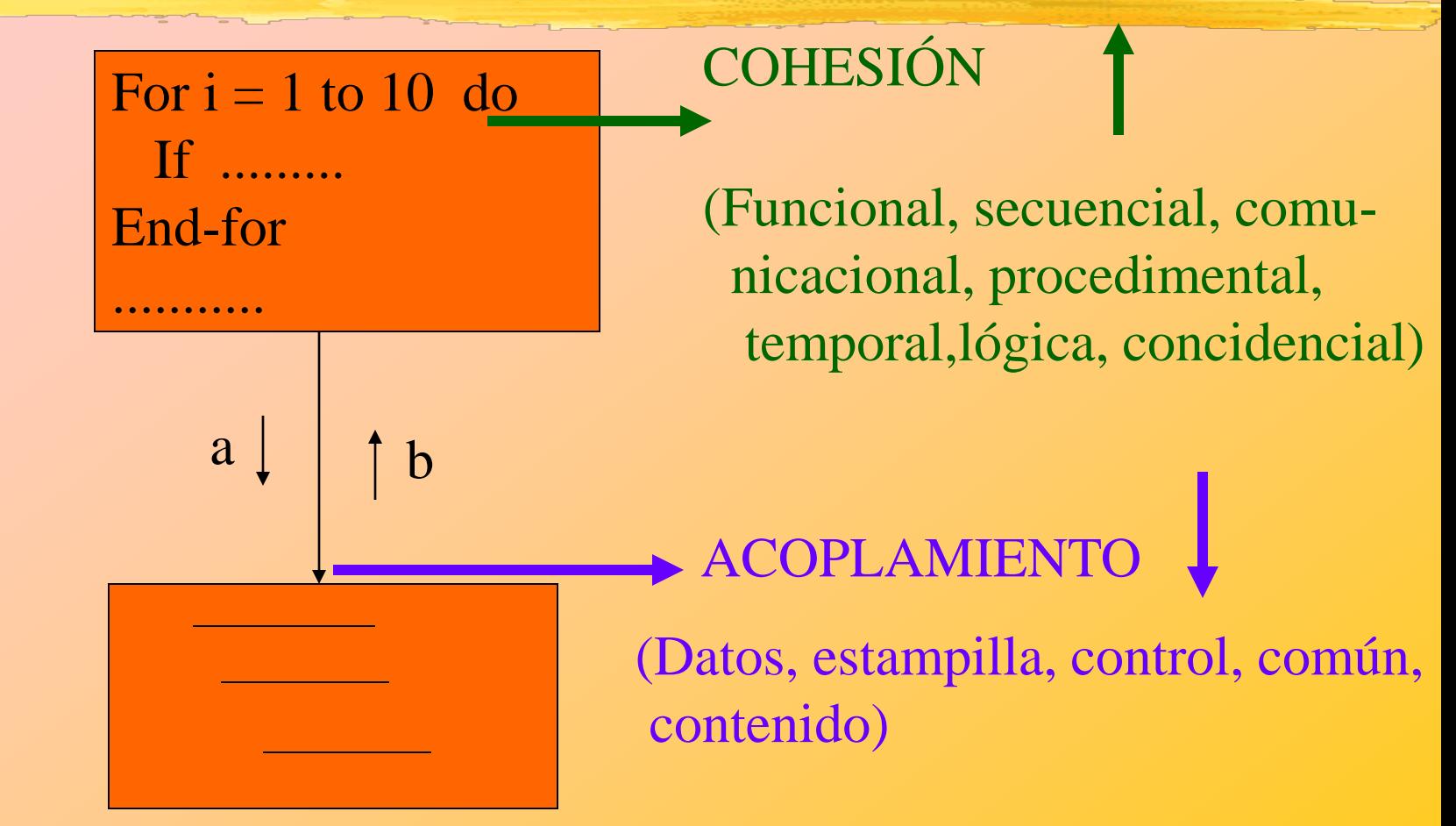

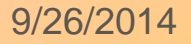

## MÓDULOS

- Unidad lógica que lleva a cabo una o un número reducido de funciones.
- Idealmente lo módulos deben ser independientes unos de otros.
- Deben estar interconectados de manera que tengan una entrada y una salida de sus módulos padres.
- Minimizar el número de módulo con los cuales compartir datos .
- Evitar conexiones obscuras con otros módulos.
- Permitir el seguimiento fácil de las funciones.
- Dentro de cada módulo el código de ejecutarse en forma descendent
- Dentro del módulo usar las estructuras básicas: secuencia, selección e iteración.

9/26/2014 N. Rodríguez,M. Torres, H. Alvarado, C.Primera *Tomado de Administración de los Sistemas de Información. Laudon y Laudon*

### AGRADECIMIENTO

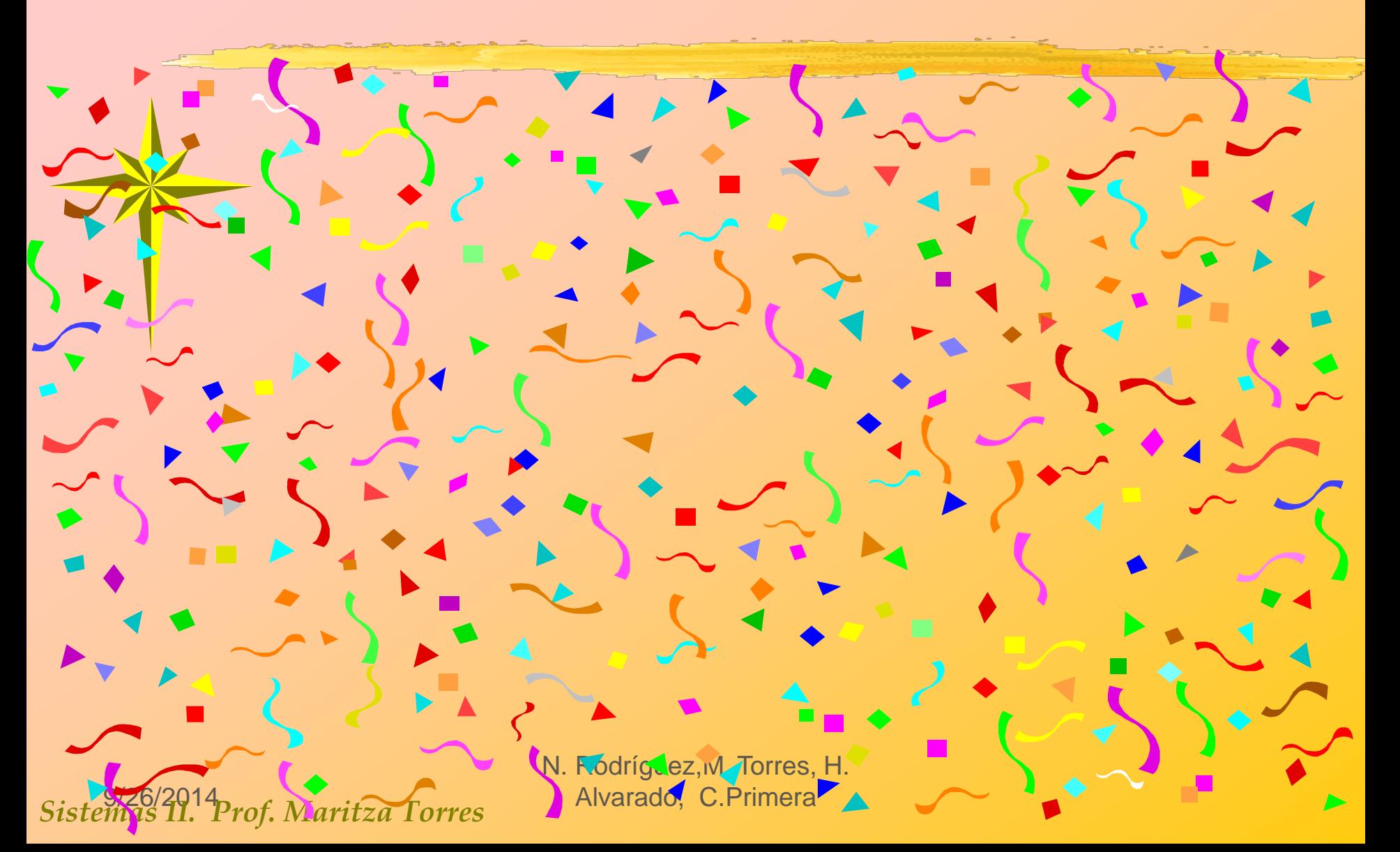